# **The VHDL HardwareDescription Language**

Prof. Stephen A. Edwardssedwards@cs.columbia.edu

Columbia University

Spring 2007

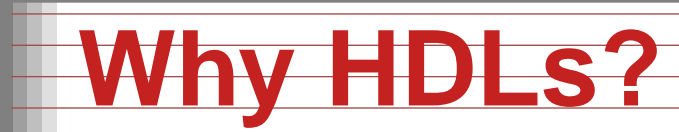

111111111111111 

0123456789 ABCDEFGHIJKLMNDPQRSTUVWXYZ @X\*<-/;, #;\-+\_)~ (%>:;-'?"={<

#### 1970s: SPICE transistor-level netlists

An XOR built from four NAND gates

.MODEL <sup>P</sup> PMOS .MODEL <sup>N</sup> NMOS

.SUBCKT NAND <sup>A</sup> <sup>B</sup> <sup>Y</sup> Vdd Vss M1 <sup>Y</sup> <sup>A</sup> Vdd Vdd <sup>P</sup> M2 <sup>Y</sup> <sup>B</sup> Vdd Vdd <sup>P</sup> M3 <sup>Y</sup> <sup>A</sup> <sup>X</sup> Vss <sup>N</sup> M4 <sup>X</sup> <sup>B</sup> Vss Vss <sup>N</sup> .ENDS

X1 <sup>A</sup> <sup>B</sup> I1 Vdd <sup>0</sup> NAND X2 <sup>A</sup> I1 I2 Vdd <sup>0</sup> NAND X3 <sup>B</sup> I1 I3 Vdd <sup>0</sup> NAND X4 I2 I3 <sup>Y</sup> Vdd <sup>0</sup> NAND

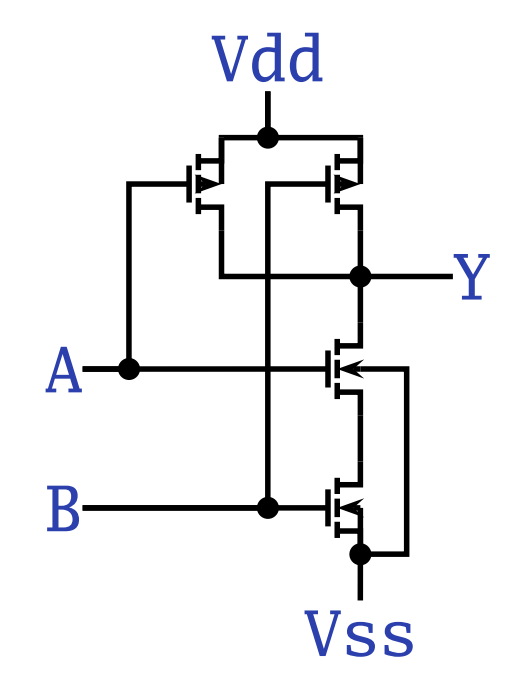

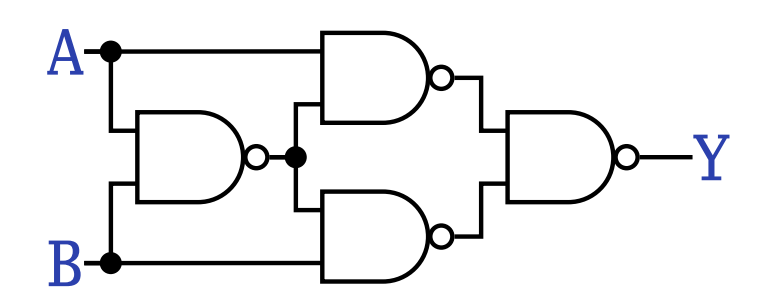

## **Why HDLs?**

### 1980s: Graphical schematic capture programs

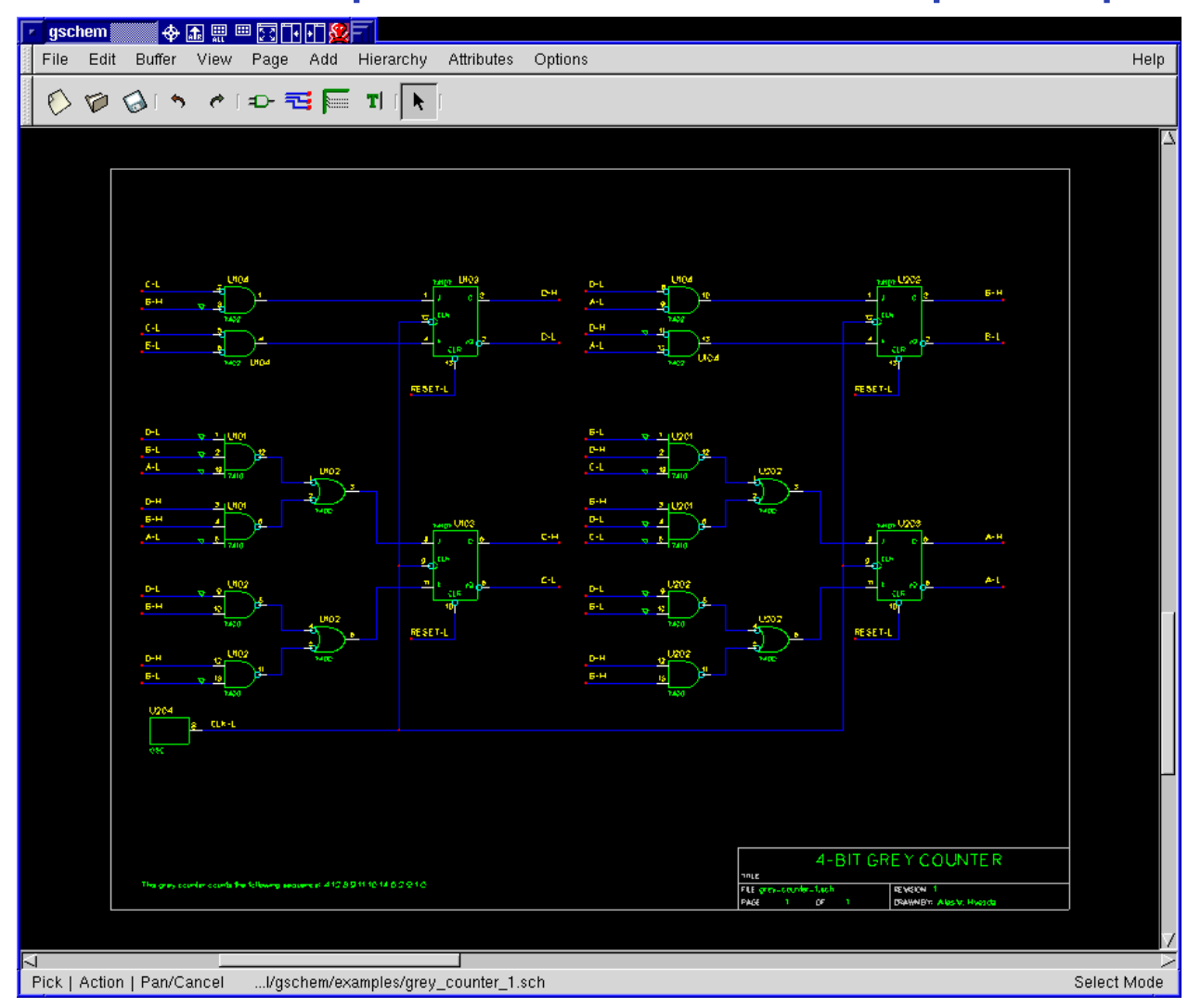

# **Why HDLs?**

### 1990s: HDLs and Logic Synthesis

```
library ieee;
use ieee.std_logic_1164.all;
use ieee.std_logic_unsigned.all;
use ieee.std_logic_arith.all;
entity ALU is<br>port( A:
          A: in std_logic_vector(1 downto 0);<br>B: in std logic vector(1 downto 0):
          B: in std_logic_vector(1 downto 0);<br>Sel: in std logic vector(1 downto 0):
          Sel: in std_logic_vector(1 downto 0);<br>Res: out std logic vector(1 downto 0)
                     out std_logic_vector(1 downto 0));
end ALU;
architecture behv of ALU is begin
  process(A,B,Sel) begin
     case Sel is
        when "00" \Rightarrow Res \leq A + B;
        when "01" => Res \leq A + (not B) + 1;
        when "10" \Rightarrow Res \leq A and B;
        when "11" \Rightarrow Res \leq A or B;
        when others \Rightarrow Res \leq "XX":
     end case;
  end process;
end behv;
```
# **Two Separate but Equal Languages**

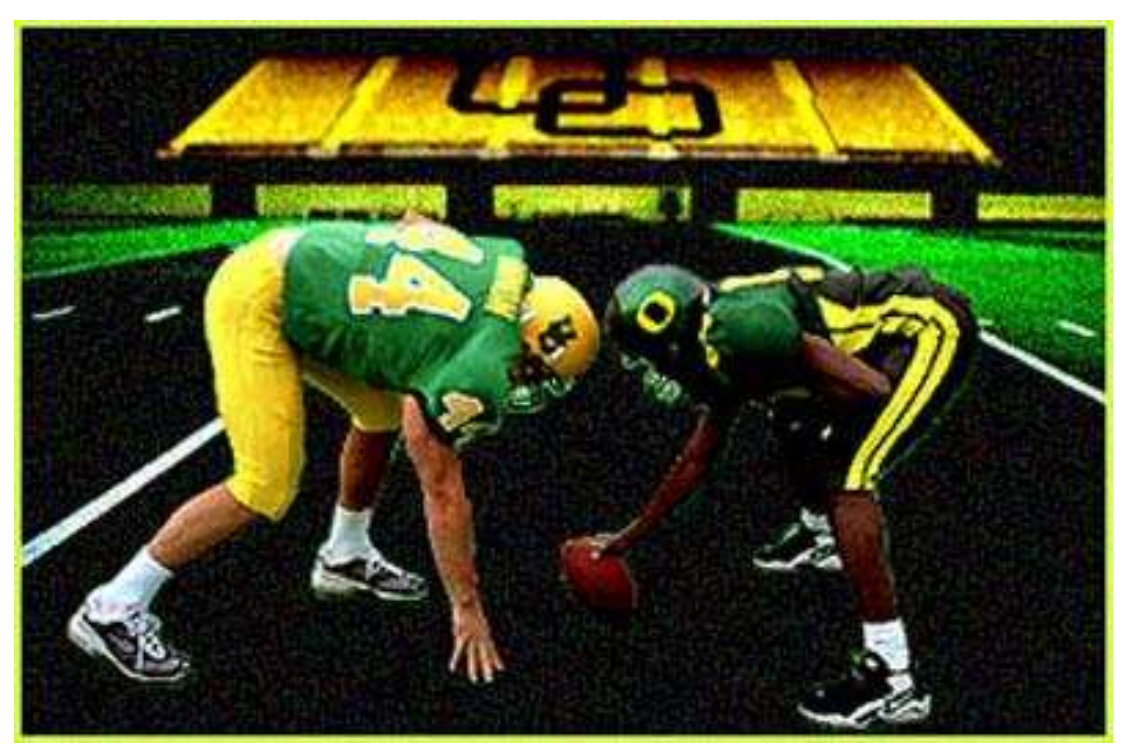

Verilog and VHDL Verilog: More succinct, less flexible, really messy VHDL: Verbose, very (too?) flexible, fairly messy Part of languages people actually use identical. Every synthesis system supports both.

# **VHDL: Hierarchical Models**

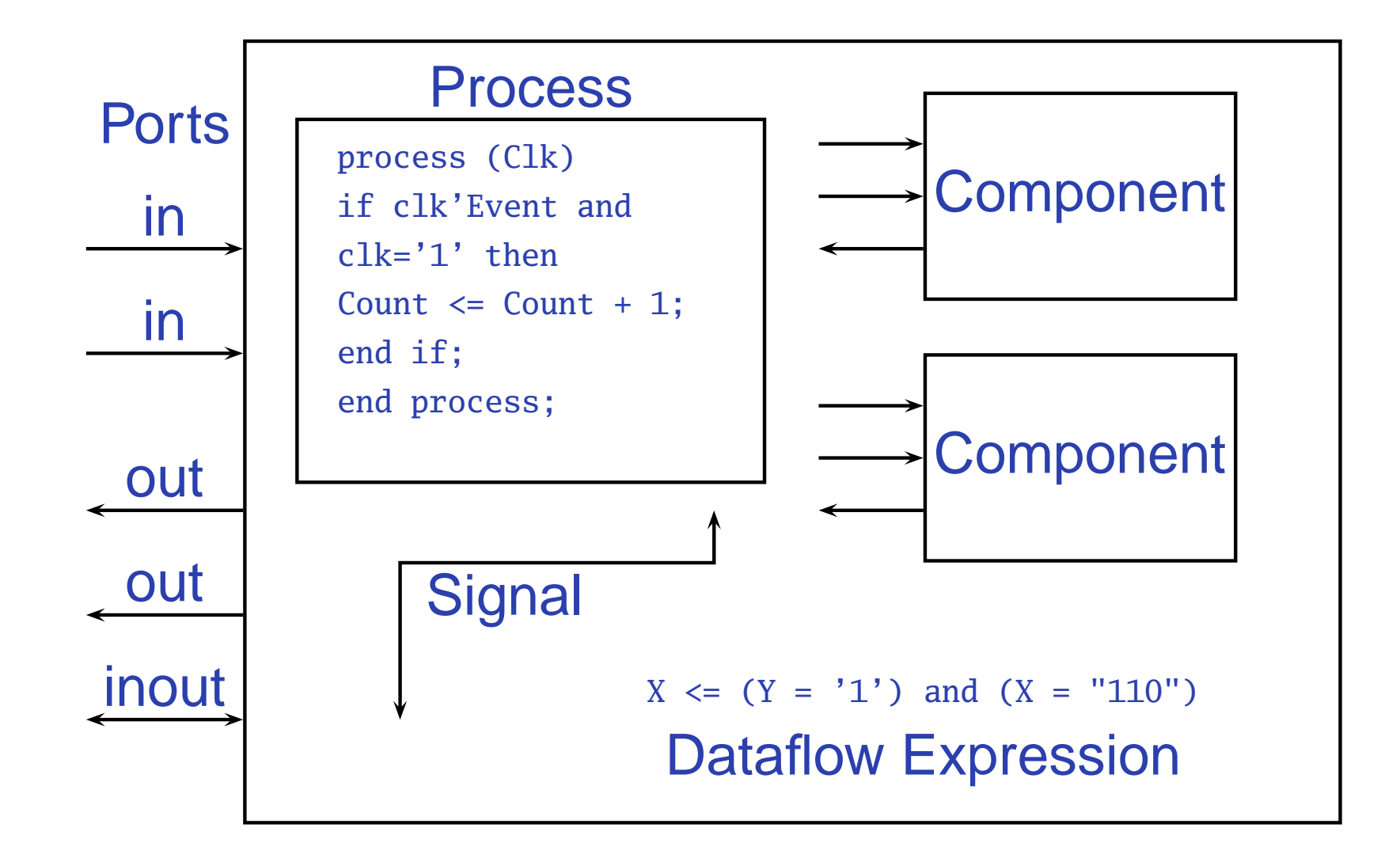

# **Basic VHDL: Full Adder**

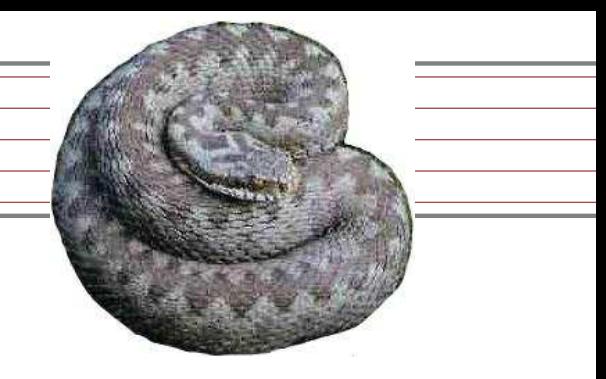

```
library ieee; -- part of IEEE library
use ieee.std_logic_1164.all; -- includes std_ulogic
```

```
entity full_adder is
  port(a, b, c : in std_ulogic;
      sum, carry : out std_ulogic);
end full_adder;
```

```
architecture imp of full_adder is
beginsum
      \leq (a xor b) xor c; \sim -- combinational logic
  carry \leq (a and b) or (a and c) or (b and c);
end imp;
```
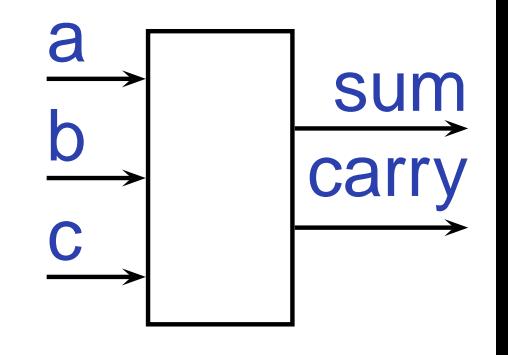

## **VHDL: Two-bit Counter**

```
library ieee;
use ieee.std_logic_1164.all;
entity add2 is
  port (
    A, B : in std_logic_vector(1 downto 0);
     C : out std_logic_vector(2 downto 0));
end add2;
architecture imp of add2 is
  component full_adder
     port (
       a, b, c : in std_ulogic;
       sum, carry : out std_ulogic);
  end component;
  signal carry : std_ulogic;
begin
bit0 : full_adder port map (
     a \Rightarrow A(0),
     b \Rightarrow B(0),
     c \Rightarrow '0',<br>sum \Rightarrow C(0),\Rightarrow C(0),
     carry \Rightarrow carry);bit1 : full_adder port map (
     a \Rightarrow A(1),
     b \Rightarrow B(1),<br>c \Rightarrow carry
     c \Rightarrow carry,<br>sum \Rightarrow C(1).
            \Rightarrow C(1),
     carry \Rightarrow C(2);
end imp;
```
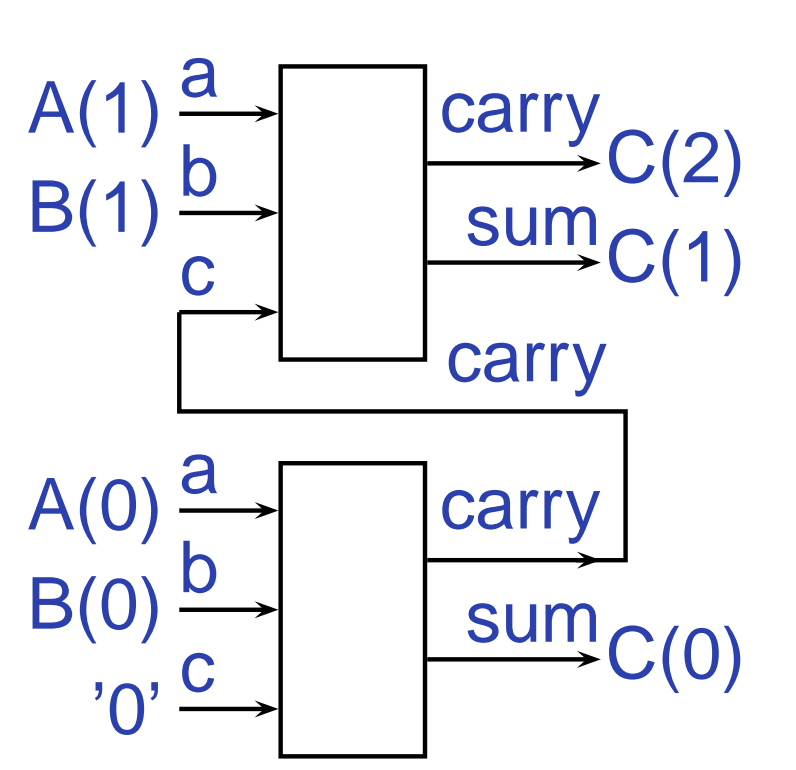

## **Four-to-one multiplexer: when...else**

```
library ieee;
use ieee.std_logic_1164.all;
```

```
entity multiplexer_4_1 is
 port(in0, in1 : in std_ulogic_vector(15 downto 0);
      in2, in3 : in std_ulogic_vector(15 downto 0);
      s0, s1 : in std_ulogic;
      z : out std_ulogic_vector(15 downto 0));
end multiplexer_4_1;
```

```
architecture imp of multiplexer_4_1 is
beginz \leq \text{in}0 when (s0 = '0' and s1 = '0') else
       in1 when (s0 = '1' and s1 = '0') else
       in2 when (s0 = '0' and s1 = '1') else
       in3 when (s0 = '1' and s1 = '1') else
       "XXXXXXXXXXXXXXXXXXX
end imp;
```
### **Four-to-one mux: with...select**

```
library ieee;
use ieee.std_logic_1164.all;
```

```
entity multiplexer_4_1 is
 port(in0, in1 : in std_ulogic_vector(15 downto 0);
      in2, in3 : in std_ulogic_vector(15 downto 0);
      s0, s1 : in std_ulogic;
      z : out std_ulogic_vector(15 downto 0));
end multiplexer_4_1;
```

```
architecture usewith of multiplexer_4_1 is
  signal sels : std_ulogic_vector(1 downto 0);
begin
sels <= s1 & s0; -- Vector concatenation
```
with sels select

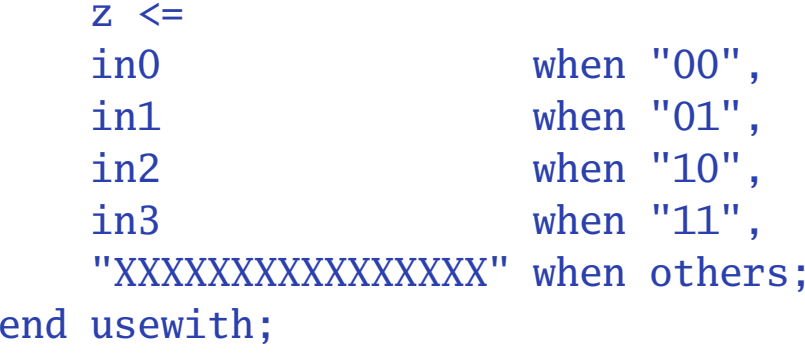

### **Three-to-eight Decoder**

```
library ieee;
use ieee.std_logic_1164.all;
entity dec1_8 is
port (
  sel : in std_logic_vector(2 downto 0);
  res : out std_logic_vector(7 downto 0));
end dec1_8;
architecture imp of dec1_8 is
begin
res <= "00000001" when sel = "000" else
```

```
"00000010" when sel = "001" else
"00000100" when sel = "010" else
"00001000" when sel = "011" else
"00010000" when sel = "100" else
"00100000" when sel = "101" else
"01000000" when sel = "110" else
"10000000";
```
## **Priority Encoder**

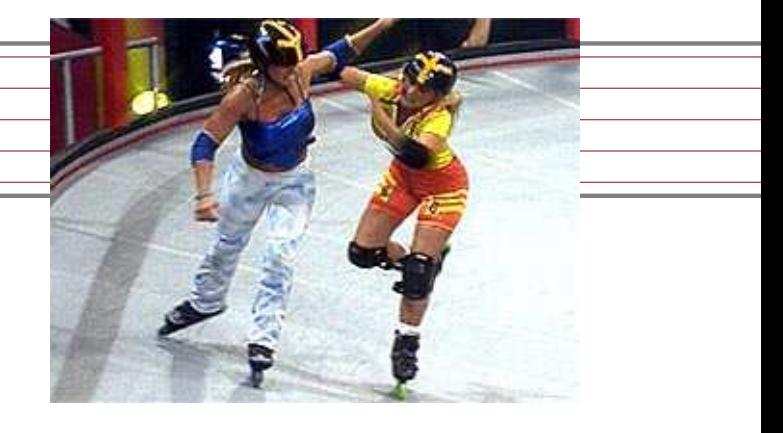

```
library ieee;
use ieee.std_logic_1164.all;
```

```
entity priority is
 port (
    sel : in std_logic_vector(7 downto 0);
    code : out std_logic_vector(2 downto 0));
end priority;
```

```
architecture imp of priority is
begin\text{code} \leq "000" when \text{sel}(0) = '1' else
          "001" when sel(1) = '1' else
          "010" when sel(2) = '1' else
          "011" when sel(3) = '1' else
          "100" when sel(4) = '1' else
          "101" when se1(5) = '1' else
          "110" when sel(6) = '1' else
          "111" when sel(7) = '1' else
          "---": ---" "---" is "don't care"
```
# **Integer Arithmetic**

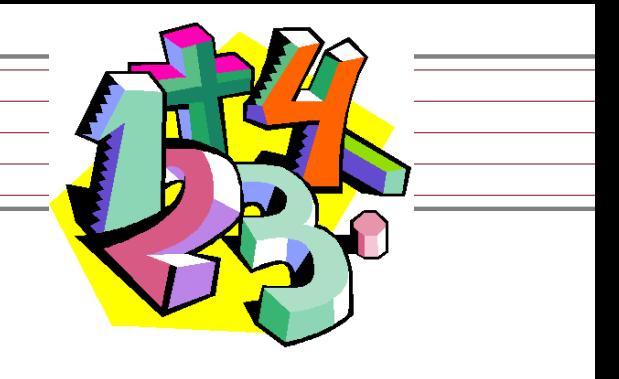

```
library ieee;
use ieee.std_logic_1164.all;
use ieee.std_logic_arith.all;
use ieee.std_logic_unsigned.all;
```

```
entity adder is
  port (
    A, B : in std_logic_vector(7 downto 0);
    CI : in std_logic;
    SUM : out std_logic_vector(7 downto 0);
    CO : out std_logic);
end adder;
architecture imp of adder is
signal tmp : std_logic_vector(8 downto 0);
begin
tmp <= conv_std_logic_vector((conv_integer(A) +
                                 conv_integer(B) +
                                 conv_integer(CI)), 9);
  SUM \leq tmp(7 downto 0);
  CO \leq \text{tmp}(8);
```
## **A Very Simple ALU**

```
library ieee;
use ieee.std_logic_1164.all;
use ieee.std_logic_unsigned.all;
entity alu is
  port (
   A, B : in std_logic_vector(7 downto 0);
   ADD : in std_logic;
   RES : out std_logic_vector(7 downto 0));
end alu;
architecture imp of alu is
begin
```

```
RES \leq A + B when ADD = '1' else
```
 $A - B$ ;

## **Arithmetic Comparison**

```
library ieee;
use ieee.std_logic_1164.all;
use ieee.std_logic_unsigned.all;
entity comparator is
  port (
   A, B : in std_logic_vector(7 downto 0);
   GE : out std_logic);
end comparator;
```

```
architecture imp of comparator is
begin\texttt{GE} \ \texttt{<=}'\ \texttt{1}' when A >= B else '0';
end imp;
```
# **Generate: Ripple-carry adder**

```
library ieee;
use ieee.std_logic_1164.all;
entity rippleadder is
  port (a, b : in std_ulogic_vector(3 downto 0);
        cin : in std_ulogic;
         sum : out std_ulogic_vector(3 downto 0);
        cout : out std_ulogic);
end rippleadder;
architecture imp of rippleadder is
  signal c : std_ulogic_vector(4 downto 0);
beginc(0) \leq \text{cin};
  G1: for m in 0 to 3 generate - at compile time
    sum(m) \leq a(m) xor b(m) xor c(m);
    c(m+1) \leq (a(m) \text{ and } b(m)) \text{ or } (b(m) \text{ and } c(m)) \text{ or }(a(m) and c(m);
  end generate G1;
  cout \leq c(4);
end imp;
```
## **Basic Flip-Flop**

```
library ieee;
use ieee.std_logic_1164.all;
entity flipflop is
  port (Clk, D : in std_ulogic;<br>0 : out std ulogic)
           : out std_ulogic);
end flipflop;
architecture imp of flipflop is
beginprocess (Clk) -- Process sensitive to Clk
  begin
if (Clk'event and Clk = '1') then -- Rising edge
      Q \leq D;
    end if;
  end process P1;
```
# **Flip-Flop with Synchronous Reset**

```
library ieee;
use ieee.std_logic_1164.all;
entity flipflop_reset is
  port (Clk, Reset, D : in std_ulogic;<br>0 : out std ulogic)
                        : out std_ulogic);
end flipflop_reset;
architecture imp of flipflop_reset is
beginP1: process (Clk)
  beginif (Clk' event and Clk = '1') then
      if (Reset = '1') then 0 \leq '0';
      else 0 \leq D;
      end if;
    end if;
  end process P1;
```
## **Four-bit binary counter**

```
library ieee;
use ieee.std_logic_1164.all;
use ieee.std_logic_unsigned.all;
entity counter is

Clk, Reset : in std_logic;
    Q : out std_logic_vector(3 downto 0));
end counter;
```

```
architecture imp of counter is
  signal count : std_logic_vector(3 downto 0);
  begin
process (Clk)
    beginif (Clk'event and <math>Clk = '1')</math> thenif (Reset = '1') then
           count <= "0000";
        elsecount \le count + 1;
        end if;
      end if;
    end process;
    Q \le count; -- copy count to output
```
port(

 $068080$ 

# **Eight-bit serial in/out shift register**

```
library ieee;
use ieee.std_logic_1164.all;
entity shifter is
  port (
    Clk : in std_logic;
    SI : in std_logic;
    SO : out std_logic);
end shifter;
architecture impl of shifter is
  signal tmp : std_logic_vector(7 downto 0);
begin
process (Clk)
  begin
if (Clk'event and Clk = '1') then
      for i in 0 to 6 loop -- unrolled at compile time
        tmp(i+1) \leq tmp(i);end loop;
      tmp(0) \leq SI;end if;
  end process;
S0 \leq \text{tmp}(7); -- Copy to output<br>end impl;\texttt{end\_impl} ; \texttt{The VHDL} Hardware Description Language – p. 20/4
```
### **A small RAM**

```
library ieee;
use ieee.std_logic_1164.all;
use ieee.std_logic_unsigned.all;
entity ram_32_4 is
  port (
    Clk : in std_logic;
    WE : in std_logic;<br>
EN : in std_logic;<br>
EN : in std_logic;<br>
- Read enable
           : in std_logic;
    addr : in std_logic_vector(4 downto 0);<br>di : in std_logic_vector(3 downto 0);
    di : in std_logic_vector(3 downto 0); -- Data in<br>do : out std logic vector(3 downto 0)): -- Data out
          : out std_logic_vector(3 downto 0)); -- Data out
end ram_32_4;
architecture imp of ram_32_4 is
  type ram_type is array(31 downto 0) of std_logic_vector(3 downto 0);
  signal RAM : ram_type;
begin
process (Clk)
beginif (Clk'event and Clk = '1') then
    if (en = '1') then
       if (we = '1') then
         RAM(conv_integer(addr)) <= di;
         do \leq di;
       else
do <= RAM(conv_integer(addr));
       end if;
    end if;
  end if;
end process;<br>end imp;
```
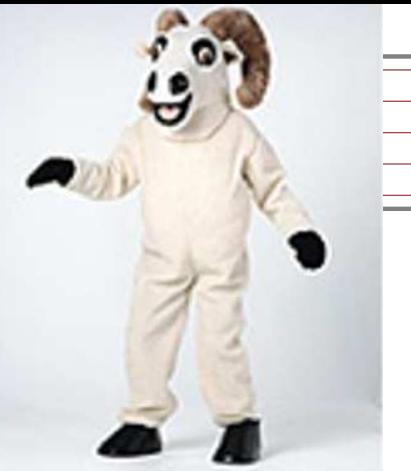

### **A small ROM**

```
library ieee;
use ieee.std_logic_1164.all;
use ieee.std_logic_unsigned.all;
entity rom_32_4 is
  port (
    Clk : in std_logic;
    en : in std_logic; -- Read enable
    addr : in std_logic_vector(4 downto 0);
    data : out std_logic_vector(3 downto 0));
end rom_32_4;
architecture imp of rom_32_4 is
type rom_type is array (31 downto 0) of std_logic_vector(3 downto 0);
constant ROM : rom_type :=
  ("0001", "0010", "0011", "0100", "0101", "0110", "0111", "1000",
   "1001", "1010", "1011", "1100", "1101", "1110", "1111", "0001",
   "0010", "0011", "0100", "0101", "0110", "0111", "1000", "1001",
   "1010", "1011", "1100", "1101", "1110", "1111", "0000", "0010");
beginprocess (Clk)
begin
if (Clk'event and Clk = '1') then
    if (en = '1') then
      data <= ROM(conv_integer(addr));
    end if;
  end if;
end process;<br>end imp:
```
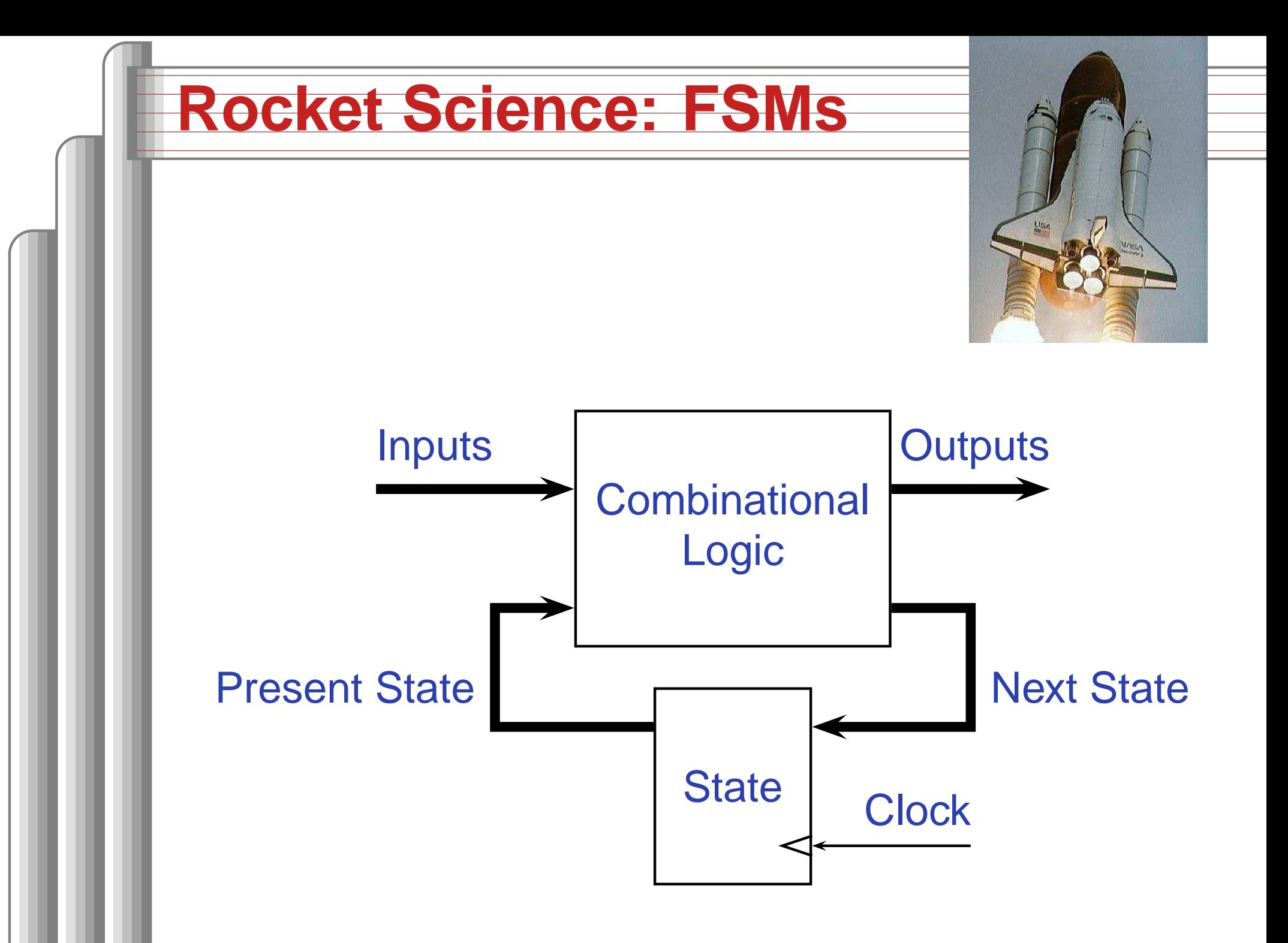

## **Structure of FSMs in VHDL**

```
entity myFSM is
port( ... );
end myFSM;
architecture imp of myFSM is
  constant STATE1 := "...";
  constant STATE2 := "...";
  signal current_state, next_state : ...;
process (clk) -- State holding element process
beginif (clk'event and clk = '1') then
    current_state <= next_state;
  end if
end process;
process (inputs...) -- Outputs and next state function
beginif (reset = '1') then
    next_state <= STATE1;
  else
case current_state is
      when STATE1 =>
        output1 \leq '1;
        next_state <= STATE2;
      when STATE2 =>
        ...
next_state <= STATE3;
     end case;
  end if;
end process;
end imp;
```
# **The Traffic Light Controller**

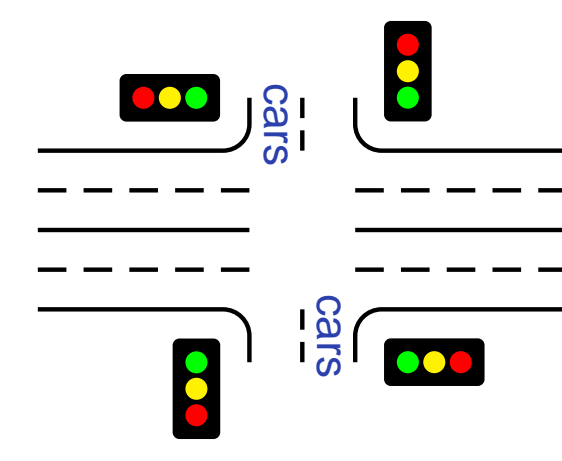

**Cars This controls a traffic light at** the intersection of <sup>a</sup> busy highwayand <sup>a</sup> farm road. Normally, the highway light is green but if <sup>a</sup> sensor detects <sup>a</sup> car on the farm

road, the highway light turns yellow then red. The farm road light then turns green until there are no cars or after <sup>a</sup> long timeout. Then, the farm road light turns yellow then red, and the highway light returns to green. The inputs to the machine are the car sensor, <sup>a</sup> short timeout signal, and <sup>a</sup> long timeout signal. Theoutputs are <sup>a</sup> timer start signal and the colors of thehighway and farm road lights.

Source: Mead and Conway, Introduction to VLSI Systems, 1980, p. 85.

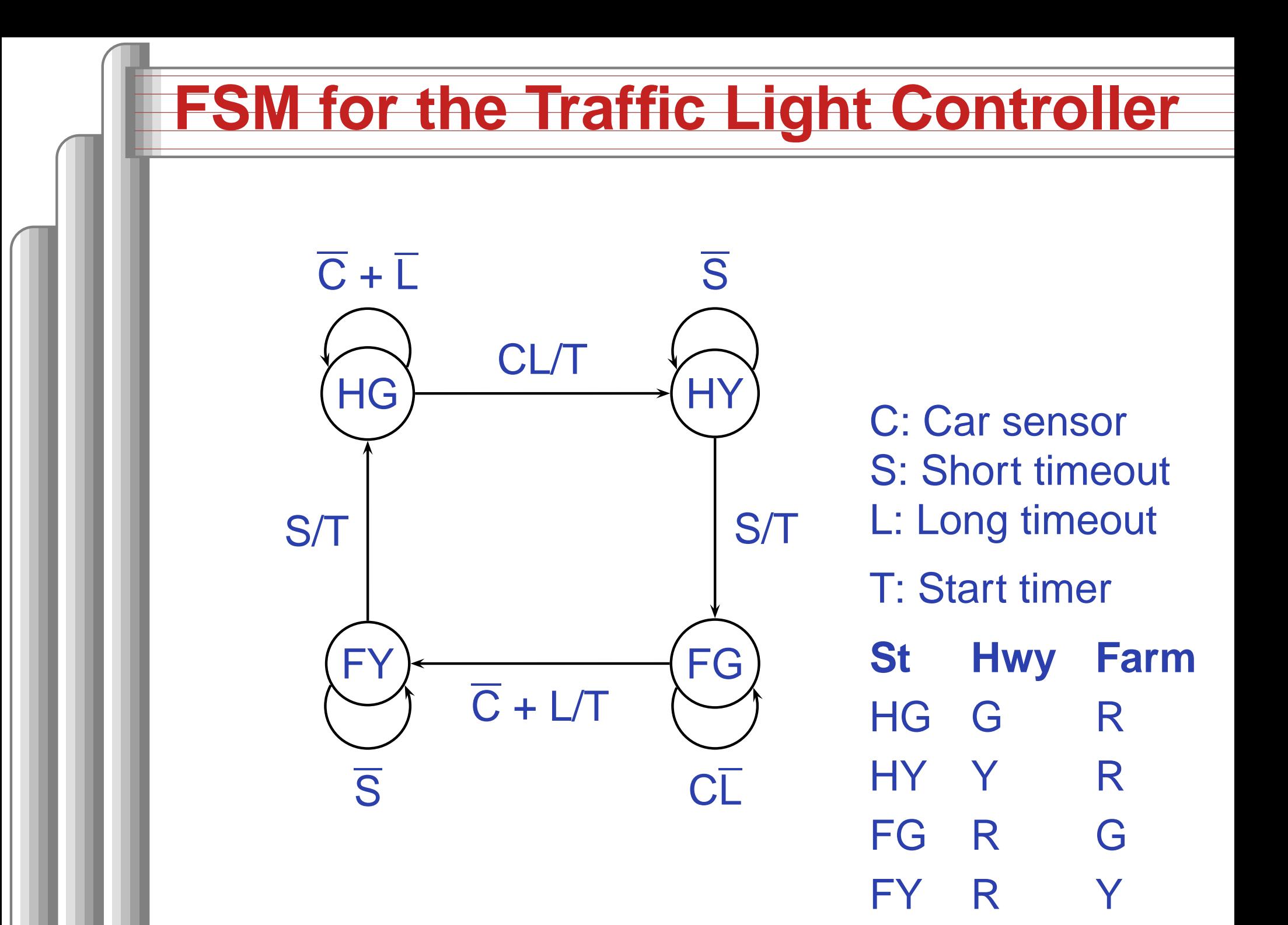

# **Traffic Light Controller in VHDL (1)**

```
library ieee;
use ieee.std_logic_1164.all;
```
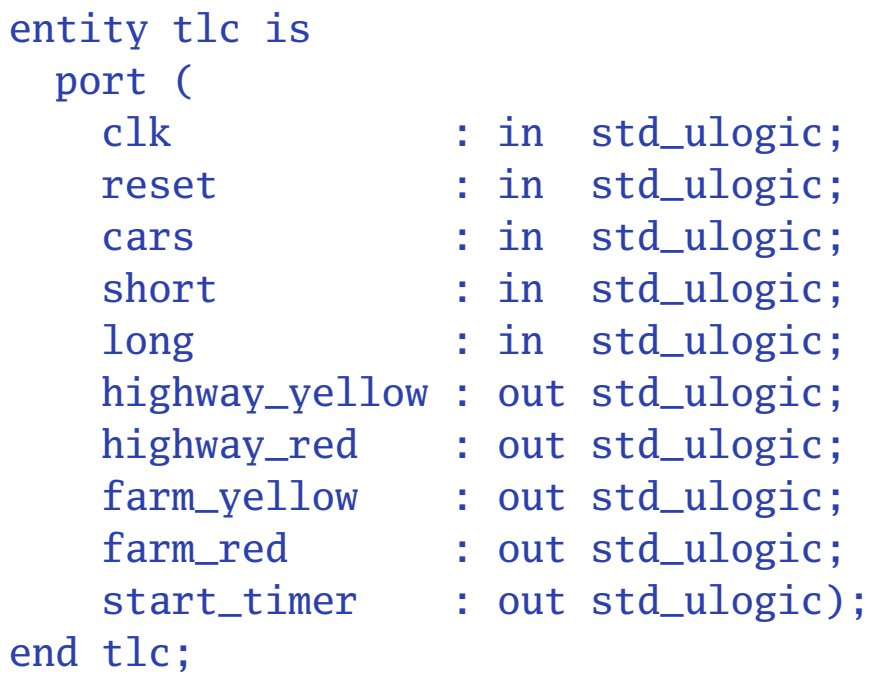

# **Traffic Light Controller in VHDL (2)**

```
architecture imp of tlc is
signal current_state, next_state : std_ulogic_vector(1 downto 0);
constant HG : std_ulogic_vector := "00";
constant HY : std_ulogic_vector := "01";
constant FY : std_ulogic_vector := "10";
constant FG : std_ulogic_vector := "11";
beginP1: process (clk) -- Sequential process
begin
if (clk'event and clk = '1') then
    current_state <= next_state;
  end if;
```
end process P1;

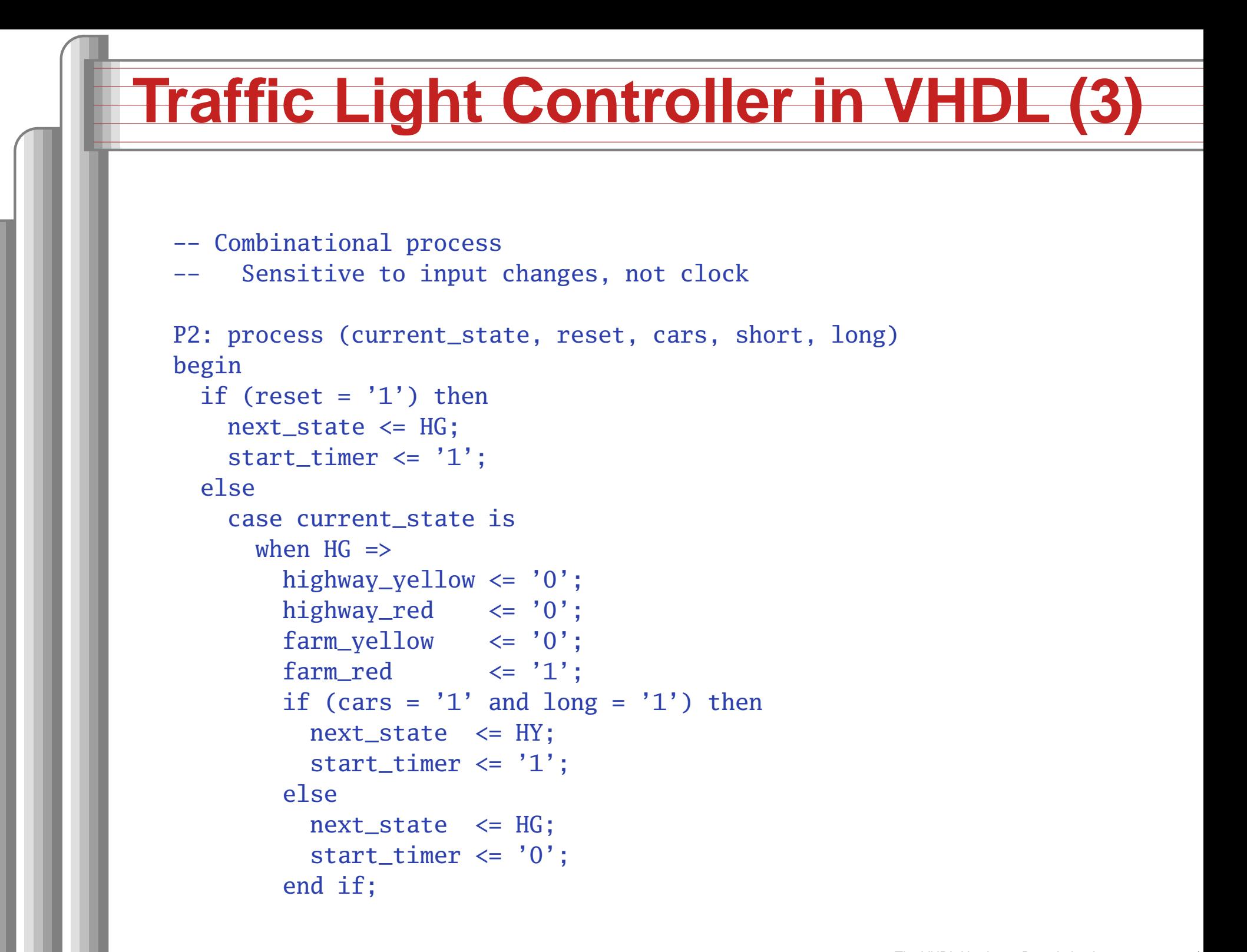

# **Traffic Light Controller in VHDL (4)**

```
when HY \Rightarrowhighway_yellow \le '1';
  highwayred \leq 0;
  farm_yellow \leq '0';
  farm red \langle 1'':if (short = '1') then
    next_state \leq FG;
    start_timer \leq '1';
  else
next_state <= HY;
    start_timer \leq '0';
  end if;
when FG \Rightarrowhighway_yellow \le '0';
  highway_red \langle 1';
  farm_yellow <= '0';
  farm_red \langle 0' :if (cars = '0' or long = '1') then
    next\_state \leq FY;
    start_timer \leq '1';
  else
next_state <= FG;
    start_timer \leq '0';
  end if;
```
# **Traffic Light Controller in VHDL (5)**

```
when FY \Rightarrowhighway_yellow <= '0';
        highwayred \leq 1;
        farm_yellow \leq '1';
        farm red \langle 0' :if (short = '1') then
          next\_state \leq HG:
          start_timer \leq '1';
        else
next_state <= FY;
          start_timer \leq '0';
        end if;
      when others \Rightarrownext_state \leq "XX";
        start_timer \leq 'X';
        highway_yellow \leq 'X';
        highwayred \leq x;
        farm\_yellow \leq 'X';farm_red \langle = 'X';
    end case;
  end if;
end process P2;
end imp;
```
## **Ten Commandments of VHDL**

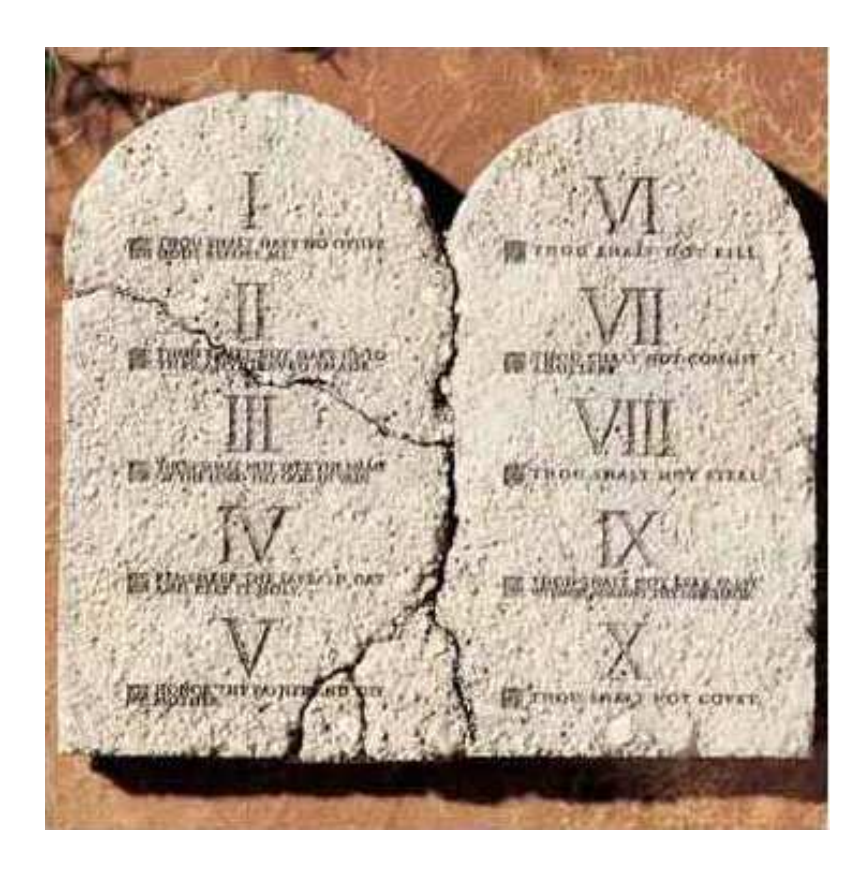

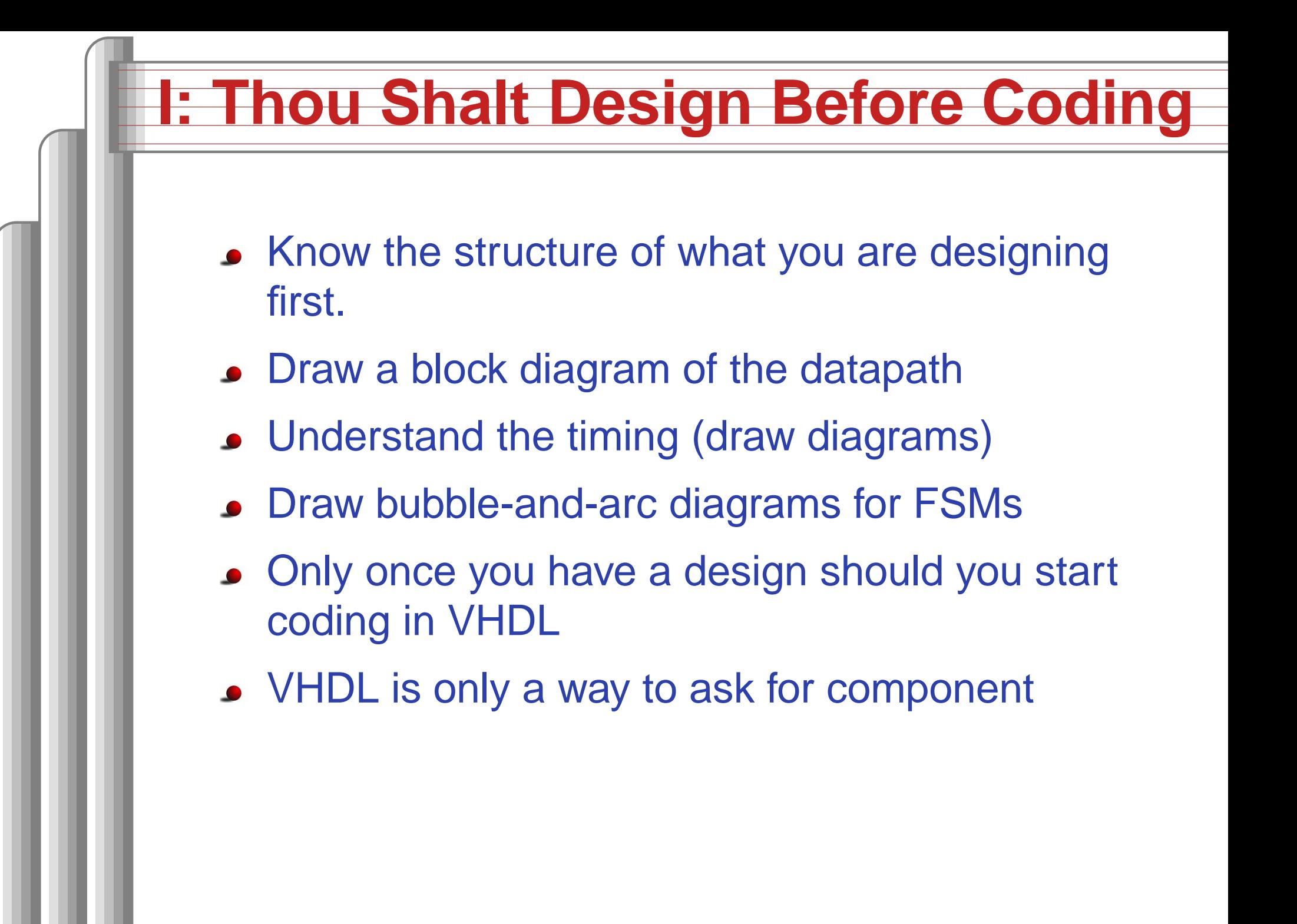

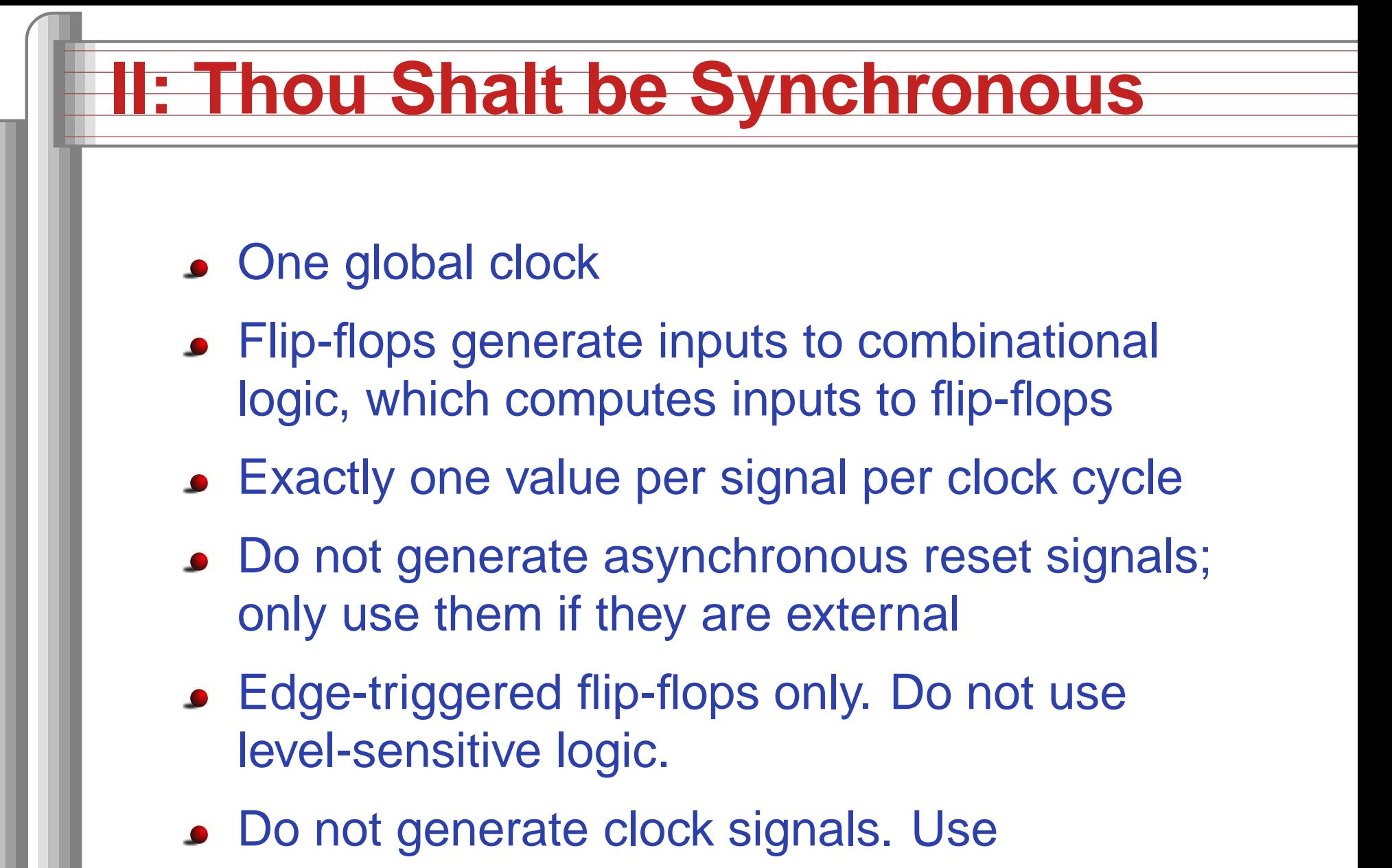

 multiplexers to create "load enable" signals onflip-flops.

## **III: Thou Shalt Be Sensitive**

#### Combinational processes: list all process inputs

```
process (current_state, long)
beginif (reset = '1') thennext_state <= HG;
    start_timer \leq '1';
  elsecase current_state is
      when HG \Rightarrowfarm_yell1ow \leq 0if (cars = '1' and long = '1') then
          next_state <= HY;
        elsenext_state <= HG;
        end if;
      when HY \Rightarrowfarm\_yellow \leq '0';if (short = '1') then
          next_state \leq FG;
        elsenext\_state \leq HY;end if;
```

```
process (current_state, reset, cars, short, long)
beginif (reset = '1') then
    next_state <= HG;
    start_timer \leq '1;
  else
case current_state is
      when HG \Rightarrowfarm_yellow <= '0';
        if (cars = '1' and long = '1') then
          next\_state \leq HY;else
next_state <= HG;
        end if;
      when HY \Rightarrowfarm_yellow <= '0';
        if (short = '1') then
          next\_state \leq FG;else
next_state <= HY;
        end if;
```
## **III: Thou Shalt Be Sensitive**

Sequential processes: always include the clock. Include reset if asynchronous, and nothing else.

```
process (Clk, D)
begin
if (Clk'event and Clk = '1') then
    Q \leq D;
  end if;
end process;
process (Clk, D)
beginif (reset = '1') then
    0 \leq 0;
  else
if (Clk'event and Clk = '1') then
      Q \leq D;
    end if;
  end if;
end process;
                                         process (Clk)
                                         begin
if (Clk'event and Clk = '1') then
                                             Q \leq D;
                                           end if;
                                         end process;
                                         process (Clk, reset)
                                         beginif (reset = '1') then0 \leq 0;
                                           else
if (Clk'event and Clk = '1') then
                                               Q \leq D;
                                             end if;
                                           end if;
                                         end process;
```
# **IV: Thou Shalt Assign All Outputs**

### Synthesis infers level-sensitive latches if sometimes you do not assign an output.

```
process (current_state, input)
begin
case current_state is
    when S1 =>
       if (input = '1') then
         output \leq '0';
       end if;
    when S2 \Rightarrowoutput \leq '1';
  end case;
end process;
```

```
process (current_state, input)
begin
case current_state is
    when S1 \Rightarrowif (input = '1') then
          output \leq '0';
        else
output <= '1';
        end if;
    when S2 \Rightarrowoutput \leq '1;
  end case;
end process;
```
## **"Default" values are convenient**

```
-- OK
```

```
process (current_state, input)
begin
case current_state is
    when S1 \Rightarrowif (input = '1') then
          output \leq '0';
        else
output <= '1';
        end if;
    when S2 \Rightarrowoutput \leq '1;
  end case;
end process;
```

```
-- Better
```

```
process (current_state, input)
begin
output <= '1';
  case current_state is
    when S1 \Rightarrowif (input = '1') then
         output \leq '0';
       end if;
  end case;
end process;
```
# **V: Thou Shalt Enumerate States**

#### Better to use an enumeration to encode states:

```
type mystate is (START, RUN, IDLE, ZAPHOD);
signal cst : mystate;
signal nxst : mystate;
```

```
process(cst)begin
case cst is
     when START \implies...
     when RUN \implies ...when IDLE \Rightarrow ...end case;
 end process;
```
#### Running this produces <sup>a</sup> helpful error:

```
Compiling vhdl file "/home/cristi/cs4840/lab4/main.vhd" in Library work.
Entity <system> compiled.
ERROR:HDLParsers:813 - "/home/cristi/cs4840/lab4/main.vhd" Line 80.
Enumerated value zaphod is missing in case.
-->
```
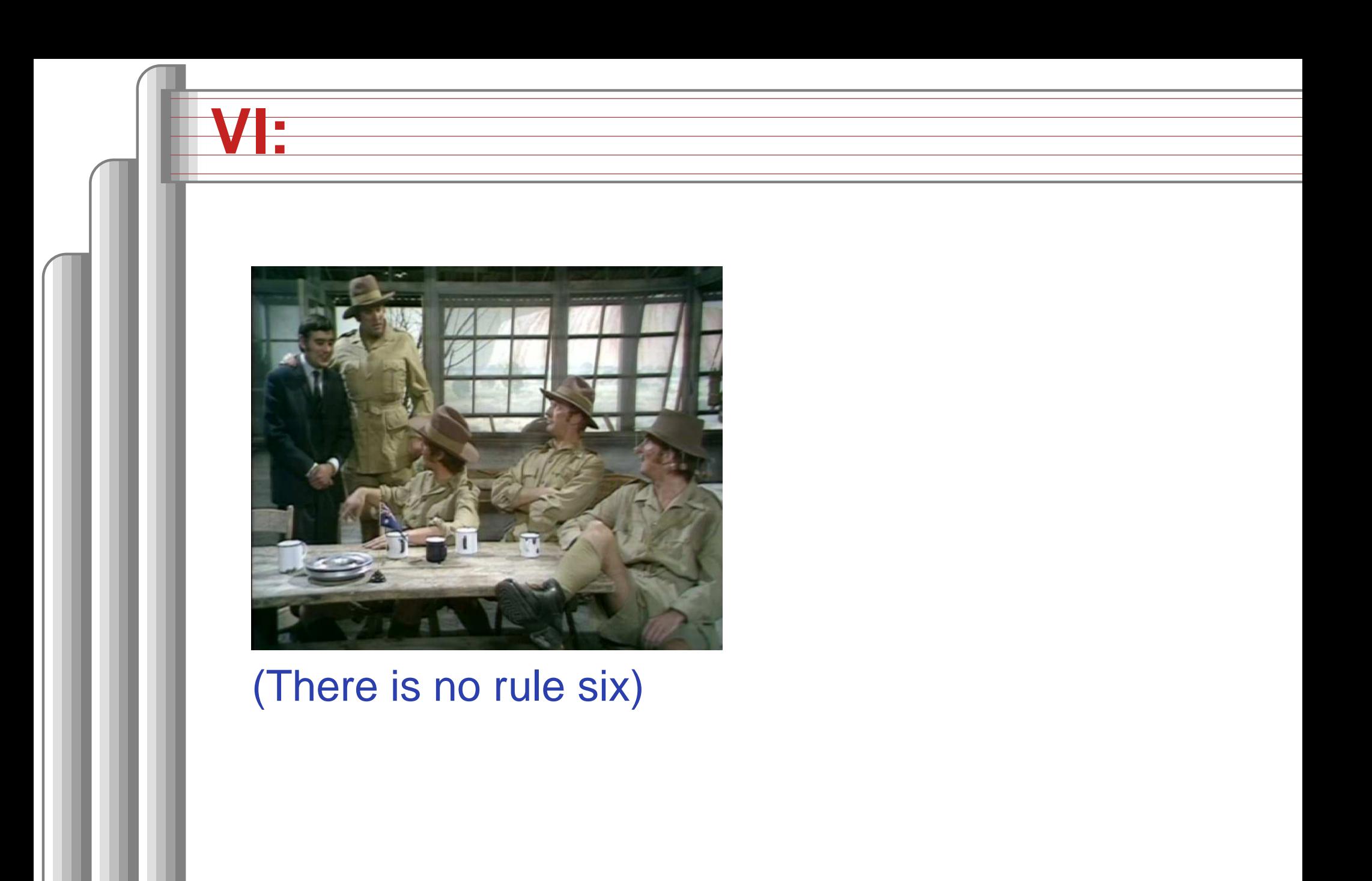

## **VII: Thou Shalt Avoid Async**

Only use asynchronous reset when there is oneglobal signal from outside.

```
-- OK if Reset is from outside
process (Clk, Reset)
beginif (Reset = '1') then0 \leq 0;
  else
if (Clk'event and Clk = '1') then
      Q \leq D;
    end if;
  end if;
end process;
                                         -- Better
                                        process (Clk)
                                        begin
if (Clk'event and Clk = '1') then
                                            if (Reset = '1') then
                                              0 \leq 0;
                                            else
Q <= D;
                                            end if;
                                          end if;
                                        end process;
```
# **VIII: Thou Shalt Have One Version**

- Never assume signals from the test bench that are not there on the board
- It is hard enough to make simulation match the design; do not make it any harder
- If you must slow down hardware, carefully generate <sup>a</sup> slower clock and only use that clock globally.

# **IX: Thou Shalt Not Test For X Or Z**

```
architecture behv of ALU is begin
  process(A,B,Sel) begin
     case Sel is
       when "00" \Rightarrow Res \leq A + B;
       when "1X" \Rightarrow Res \leq A and B;
       when "1Z" \Rightarrow Res \leq A or B;
       when others \Rightarrow Res \leq "XX";
     end case;
  end process;
end behv;
```

```
when "01" => Res <= A + (not B) + 1; when "01" => Res <= A + (not B) + 1;
                                     architecture behv of ALU is begin
                                       process(A,B,Sel) begin
                                         case Sel is
                                            when "00" \Rightarrow Res \leq A + B;
                                         when "10" \Rightarrow Res \leq A and B;
                                           when "11" \Rightarrow Res \leq A or B;
                                            when others \Rightarrow Res \leq "XX";
                                         end case;
                                       end process;
                                     end behv;
```
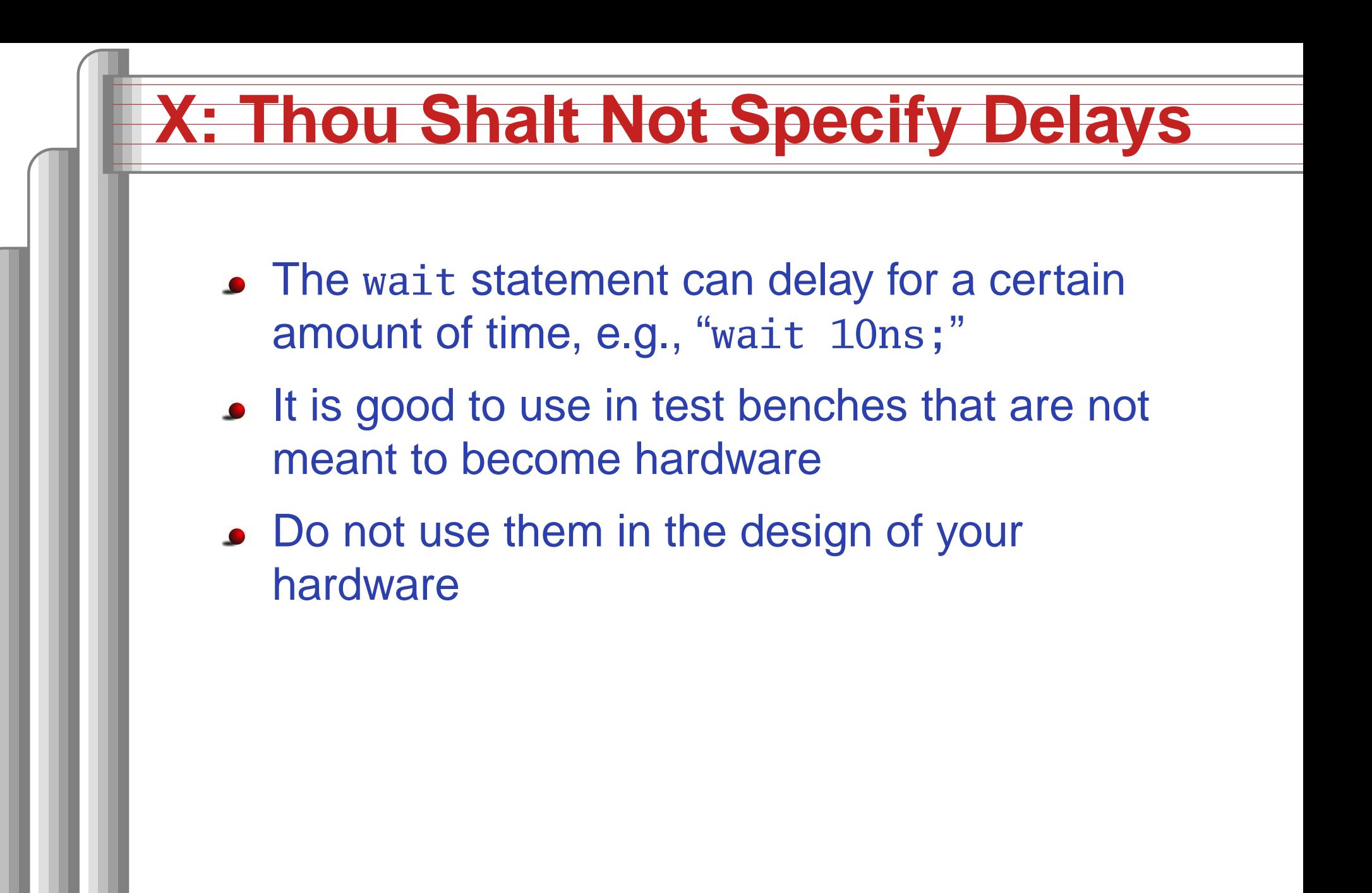